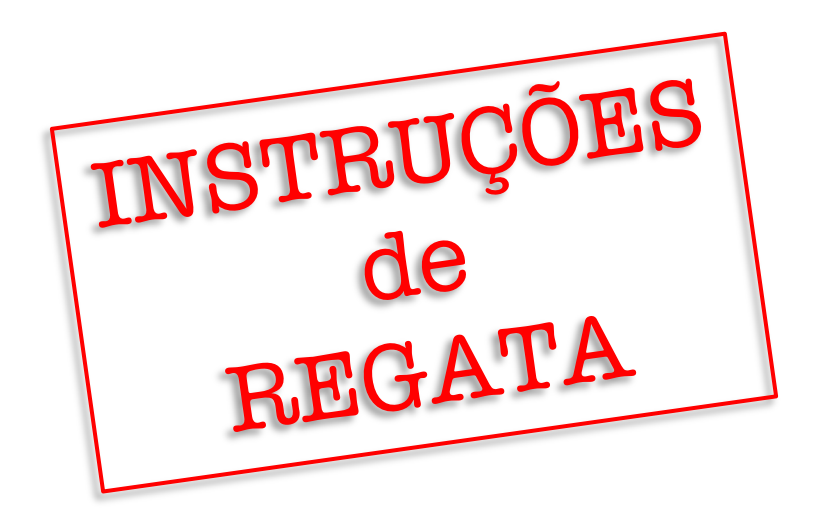

# **REGATA DO DIA DO AVIADOR 2023**

# **CABINADOS 29 de outubro de 2023**

## **PATROCÍNIO:**

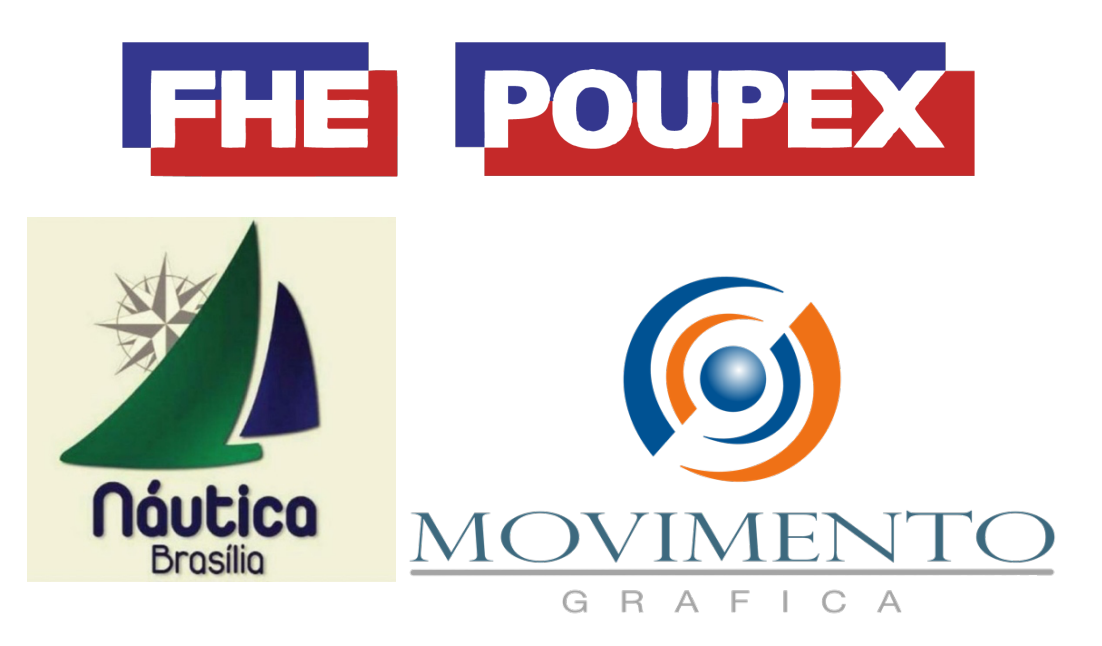

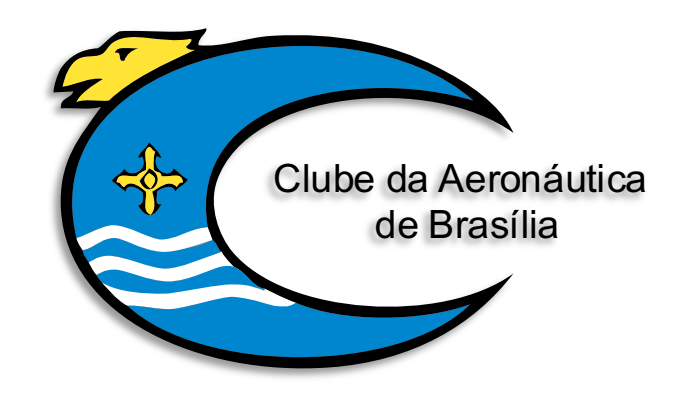

### **COMISSÃO ORGANIZADORA**

Clube da Aeronáutica de Brasília - CAER Federação Náutica de Brasília - FNB

## **COMISSÃO DE REGATA**

Marcelo Correia da Silva

#### **1. PERÍODO DE REALIZAÇÃO DO EVENTO**

**1.1.** A Regata do Dia do Aviador, para os veleiros cabinados, será realizada no dia 29 de outubro de 2023, conforme o quadro horário constante do item 2 PROGRAMAÇÃO.

#### **2. PROGRAMAÇÃO**

**2.1.** Quadro horário:

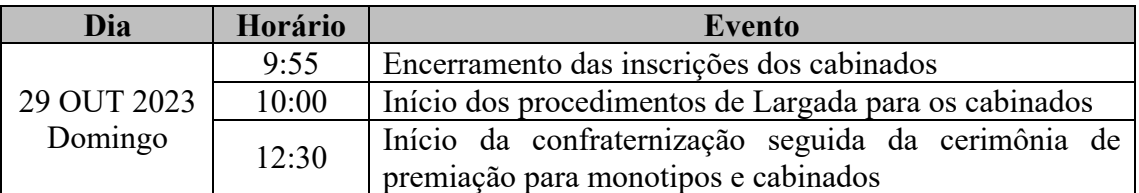

**Obs**: Não haverá um briefing presencial preparativo para a Regata do Dia do Aviador. Portanto, dúvidas dos participantes poderão ser sanadas por meio dos canais de contato listados no item 20 destas IR.

**2.2.** Está programada uma regata de percurso para os veleiros cabinados.

**2.3.** Nenhum sinal de atenção será feito depois das 12:30.

#### **3. CLASSES CONVIDADAS**

**3.1.** São convidadas a participar da Regata do Dia do Aviador as seguintes Classes de Veleiros:

- Veleiros que competem na Regra BRAVO (Grupo Regata, Grupo A e Grupo B);
- Veleiros que competem na Regra Cruzeiro (Longo e Curto);
- Flotilha Delta 26;
- Flotilha Ranger 22;
- Flotilha Fast 230;
- Flotilha Brasília 23; e
- Bico de Proa (Curto e Longo).

#### **4. REGRAS**

**4.1.** A Regata do Dia do Aviador será regida pelas Regras tais como definidas nas **"**Regras de Regata a Vela (RRV) da *World Sailing,* disponível para ser acessada em: [https://www.sailing.org/inside-world-sailing/rules-regulations/racing-rules-of-sailing/.](https://www.sailing.org/inside-world-sailing/rules-regulations/racing-rules-of-sailing/)

**4.2.** Também serão aplicáveis as seguintes regras, em complemento às RRV 2021-2024:

- a) Determinações da FNB;
- b) Regras das Flotilhas;
- c) Instruções de Regata, incluindo alterações feitas pela Comissão de Regata; e
- d) Estará em vigor o *Apêndice T - Arbitragem -* das *Regras de Regata a Vela* da *World Sailing.*

#### **5. INSCRIÇÕES**

**5.1.** Os barcos, juntamente com suas tripulações, estarão regularmente inscritos na Regata do Dia do Aviador quando entregarem o formulário de inscrição eletrônico e efetuarem o pagamento da Taxa de Inscrição, o que deve ser feito até o horário limite estabelecido no item 2 PROGRAMAÇÃO.

**5.2.** O formulário de inscrição eletrônico está disponível no site [www.sarweb.com.br.](http://www.sarweb.com.br/)

**5.3.** A Taxa de Inscrição será de R\$ 100,01\* por barco cabinado, destinada exclusivamente para cobrir os custos operacionais da competição. \*o centavo adicional é importante para a tesouraria do CAER identificar os depósitos destinados ao evento, independente dos comprovantes a serem encaminhados para a Náutica.

**5.3.1.**A Taxa de Inscrição pode ser paga mediante:

- a) PIX para o Clube da Aeronáutica de Brasília por meio da chave 00.753.422/0001- 38 (CNPJ);
- b) Transferência ou depósito bancário na conta corrente do Clube da Aeronáutica de Brasília (Banco do Brasil 001, Agência: 0452-9, Conta Corrente: 302485-7, CNPJ: 00.753.422/0001-38); ou
- c) Pagamento diretamente à Secretaria Náutica do CAER em dinheiro, cheque nominal ao Clube da Aeronáutica de Brasília ou cartão de crédito / débito.

**5.3.2.**Aqueles que efetuarem o pagamento mediante PIX, transferência ou depósito bancário deverão envias o comprovante para: nautica@clubedaaeronauticadf.org.br.

**5.3.3.**O pagamento da Taxa de Inscrição, quando feito diretamente à Secretaria Náutica do CAER, deve ser feito no dia da Regata até o horário limite para a inscrição estabelecido no item 2.

#### **6. LOCAL DAS REGATAS**

**6.1.** O evento será sediado pelo Clube da Aeronáutica de Brasília e as regatas serão disputadas no Lago Paranoá nos percursos descritos no item 12 destas IR e no Anexo A.

#### **7. AVISOS AOS COMPETIDORES**

**7.1.** Avisos aos competidores serão afixados no Quadro de Avisos Virtual do Evento, acessível via [https://chat.whatsapp.com/D3YxkT1GURd52J0TgCR0QO.](https://chat.whatsapp.com/D3YxkT1GURd52J0TgCR0QO)

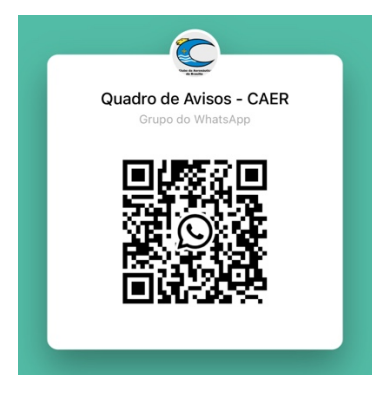

#### **8. INSTRUÇÕES DE REGATA**

**8.1.** As Instruções de Regata (IR) serão divulgadas no site da FNB [www.fnb.org.br](http://www.fnb.org.br/) e uma cópia impressa estará à disposição para a consulta dos velejadores na Secretaria Náutica do CAER.

**8.2.** Qualquer alteração nas Instruções de Regata que afete as regatas de cabinados será publicada no Quadro de Avisos Virtual até às 9h 00m do dia 29 de outubro de 2023, exceto alteração no programa de regatas, que será publicada até as 18h 00m do dia 28 de outubro de 2023.

#### **9. SINAIS EM TERRA**

**9.1.** Sinais em terra serão expostos no mastro da bandeira localizado no pátio em frente à Secretaria Náutica do CAER.

**9.2.** Quando o Galhardete RECON (**D**) é hasteado em terra, o seu significado descrito na sinalização de regata RECON é modificado de "1 minuto" para "não antes de 30 (trinta) minutos".

#### **10.BANDEIRAS DAS CLASSES**

As bandeiras das Classes serão substituídas pela Bandeira "O" (**...**).

#### **11. MARCAS**

**11.1.** As marcas que definirão os percursos serão boias cilíndricas nas cores BRANCA ( $\Box$ ), LARANJA ( $\Box$ ) e/ou AMARELA ( $\Box$ ) e estarão dispostas nos circuitos conforme Anexo A.

#### **12. PERCURSOS**

**12.1.** O percurso a ser realizado é conforme ilustrado no Anexo A.

**12.1.1.** Todos os veleiros cabinados farão o mesmo circuito, não havendo distinção entre percurso longo ou curto.

**12.1.2.** A posição das marcas no mapa do Anexo A indicam a sua direção geral, com uma linha tracejada indicando a área onde as marcas podem ser posicionadas, sendo que a CR poderá optar, de acordo com as condições de vento apresentadas no dia da regata, por posicionar as marcas em local mais próximo ou mais afastado.

#### **13.LARGADA**

**13.1.** A linha de largada será definida pela linha imaginária que liga o Mastro da CR, com uma bandeira laranja hasteada, e uma boia preferencialmente da cor BRANCA  $( \Box )$ .

**13.2.** A largada será feita em procedimento único para todas as Classes.

**13.3.** Um barco não largará quando já tiverem decorridos 10 minutos após o sinal de largada.

**13.4.** Os sinais primários durante o procedimento de largada são os sinais visuais (bandeiras). Portanto, a falha de algum sinal sonoro não inviabiliza, cancela ou invalida a largada.

#### **14. CHEGADA**

**14.1.** A embarcação da CR sinalizará que está em posição de chegada quando for hasteada uma bandeira da cor AZUL no seu mastro.

#### **15. PENALIZAÇÕES, PROTESTOS E PEDIDOS DE REPARAÇÃO**

**15.1.** O prazo de protestos será de 40min após o sinal de término da Regata, devendo ser apresentado em formulário disponível na Secretaria Náutica do CAER.

**15.2.** Protestos e pedidos de reparação deverão ser entregues na Secretaria Náutica do CAER.

#### **16. PONTUAÇÃO**

**16.1.** Serão aplicados os sistemas de *Rating* da Regra BRAVO (Grupo A, Grupo B e Grupo Regata) e da Regra CRUZEIRO (Cruzeiro Curto e Cruzeiro Longo) para os veleiros competindo sob essas regras.

**16.2.** Será aplicado o sistema linear de pontuação do Apêndice A das RRV para as Flotilhas e Bico de Proa.

#### **17. PREMIAÇÃO**

**17.1.** As embarcações classificadas em 1º lugar de cada Flotilha / Regra serão premiadas com um troféu de 1º Lugar.

**17.2.** Os tripulantes das embarcações classificadas em 1º, 2º e 3º em cada Flotilha / Regra serão premiados com medalhas.

#### **18. RESPONSABILIDADES**

Conforme Regra 4 das RRV, a decisão de participar ou não da Regata do Dia do Aviador é de exclusiva responsabilidade dos participantes. A Organização do Campeonato ou qualquer outra pessoa ou entidade envolvida na organização não se responsabilizam por qualquer lesão (inclusive morte), danos materiais ou pessoais, perda ou reivindicação sustentada por competidores ou qualquer um relacionado com um competidor antes, durante ou depois do evento.

#### **19. UTILIZAÇÃO DO APLICATIVO "RACE Qs"**

**19.1.** Durante a Regata do Dia do Aviador será disponibilizado um site na internet para que espectadores possam acompanhar os barcos em competição. Esse site pode ser acessado por meio do endereço eletrônico [http://raceqs.com/regattas/104195.](http://raceqs.com/regattas/104195)

**19.2.** O aplicativo "Race Qs" mostra a posição dos barcos com 5 minutos de defasagem em relação à posição real, impedindo que uma tripulação consiga acessar os dados de desempenho de outra embarcação em tempo real. Tal característica do aplicativo garante condições justas de competição.

19.3. Para aparecer no site, basta que um<sup>4</sup> "smartphone" a bordo da embarcação tenha instalado o aplicativo "Race Qs" e esteja gravando a regata com o modo "Live Streaming" ligado.

4 Obs.: Não é indicado que haja mais de um telefone com o aplicativo ligado e gravando dentro do mesmo barco. Isso porque cada "smartphone" será entendido como uma embarcação, gerando assim duplicidade de informação e sobreposição de veleiros.

**19.4.** Além da possibilidade de visualização quase que em tempo real, depois de terminada a regata será possível rever toda a competição e os dados de desempenho dos participantes.

**19.5.** A utilização do aplicativo não é obrigatória, mas é bastante encorajada, uma vez que possibilita ao público um melhor contato com a competição e possibilita a todos os participantes um *debriefing* de qualidade, contendo as informações de todos os demais adversários, sendo ferramenta de grande valia para o aprimoramento de táticas e técnicas de cada um.

**19.6.** O Anexo B traz o passo-a-passo para a instalação e utilização do aplicativo.

**19.7.** Maiores informações também podem ser obtidas no site [www.raceqs.com.](http://www.raceqs.com/)

#### **20.INFORMAÇÕES**

**20.1.** Essas instruções de Regata estarão disponíveis para download no site da Federação Náutica de Brasília [www.fnb.org.br.](http://www.fnb.org.br/)

- **20.2.** Meios de contato com a Secretaria Náutica do CAER:
	- Telefone: (61) 3306-1922
	- Diretoria de Vela do CAER: (61) 99669-6849  $\bigcirc$  / (61) 98243-7055  $\bigcirc$
	- e-mail: [nautica@clubedaaeronauticadf.org.br](mailto:nautica@clubedaaeronauticadf.org.br)

### ANEXO A

## PERCURSO CABINADOS

Percurso Único Sequência:

Largada - 1 - 2 - 3 - Chegada

**Obs: A figura abaixo mostra a direção geral das marcas, sendo apenas uma posição aproximada dessas. A posição real será definida de acordo com intensidade de vento do dia da regata.**

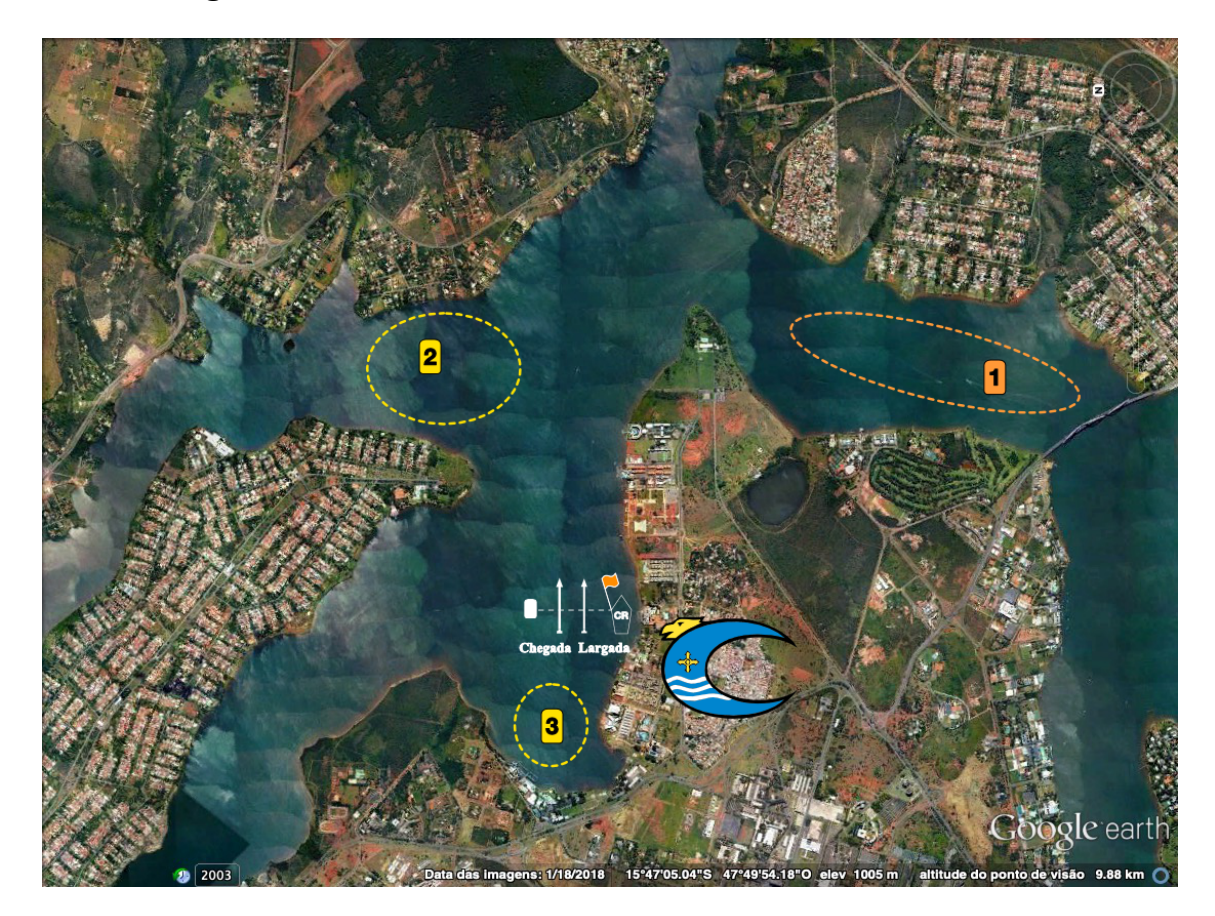

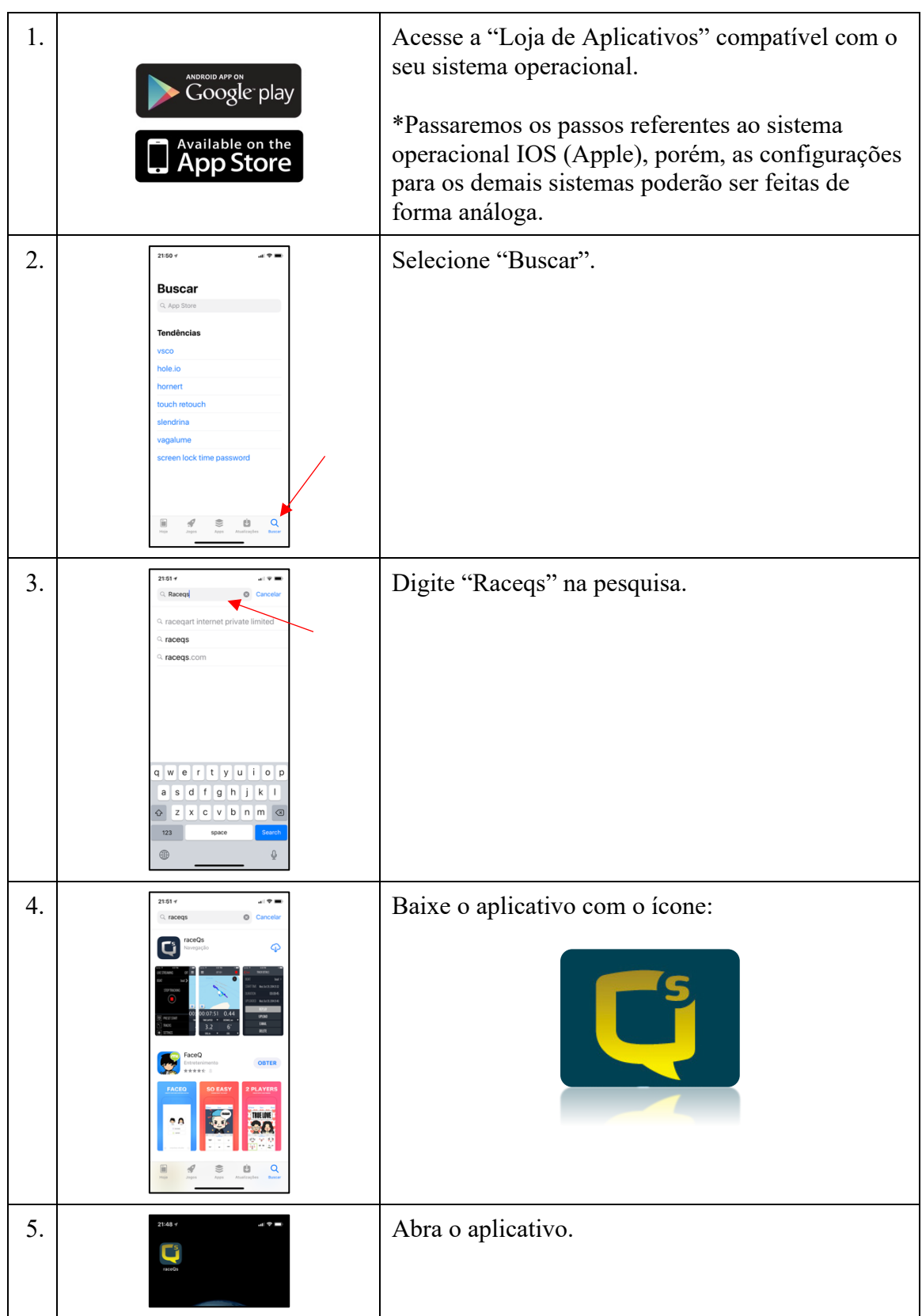

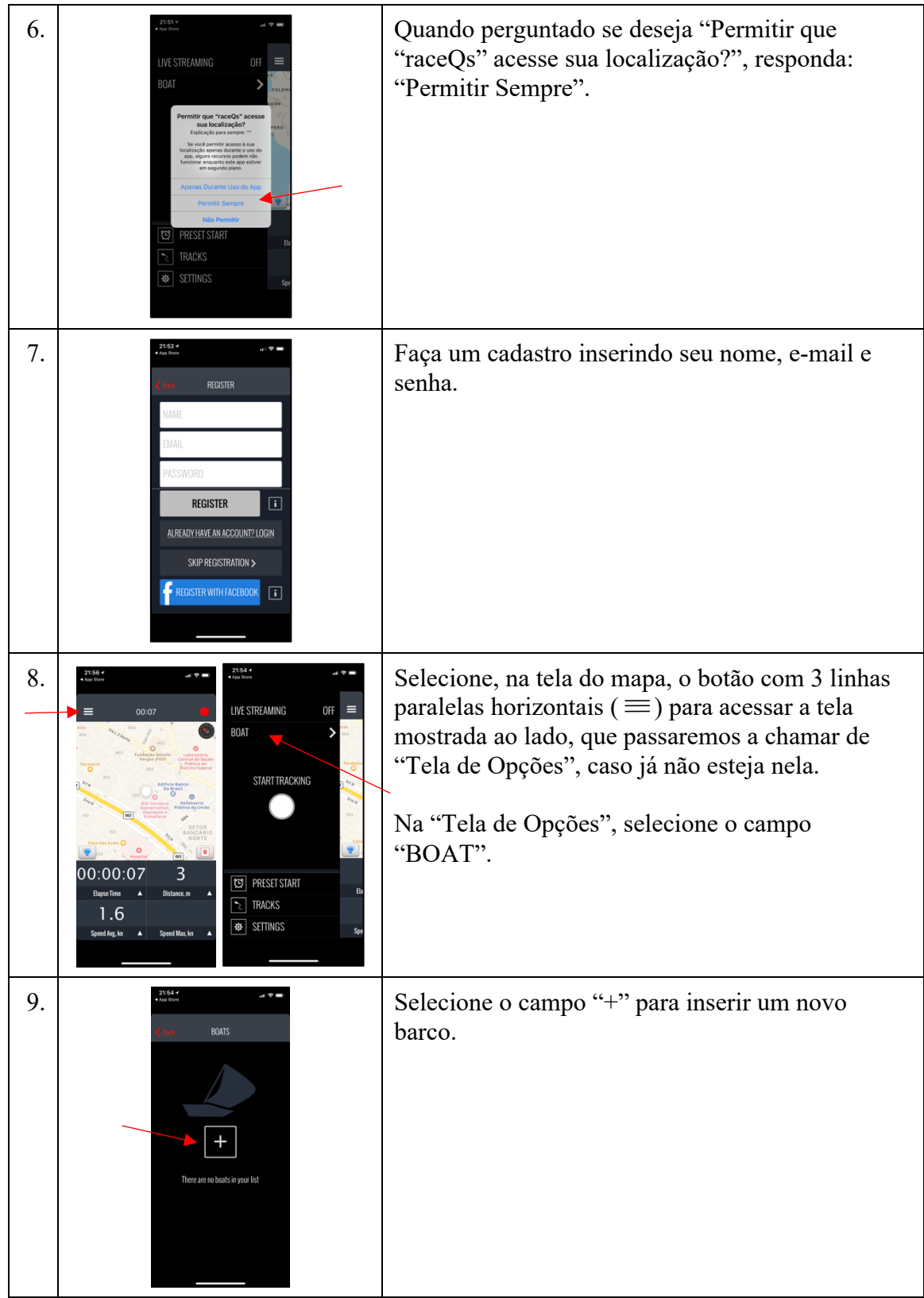

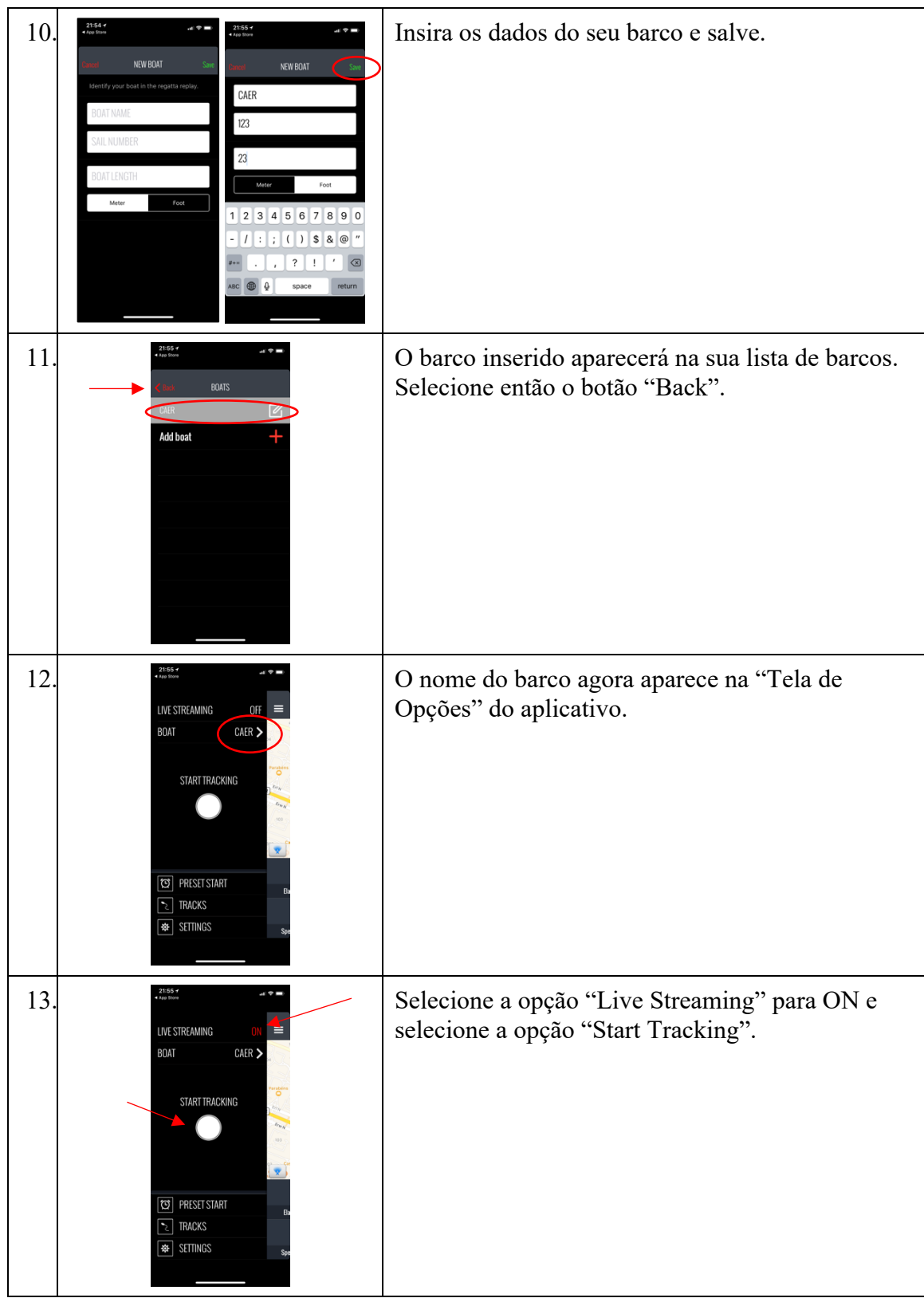

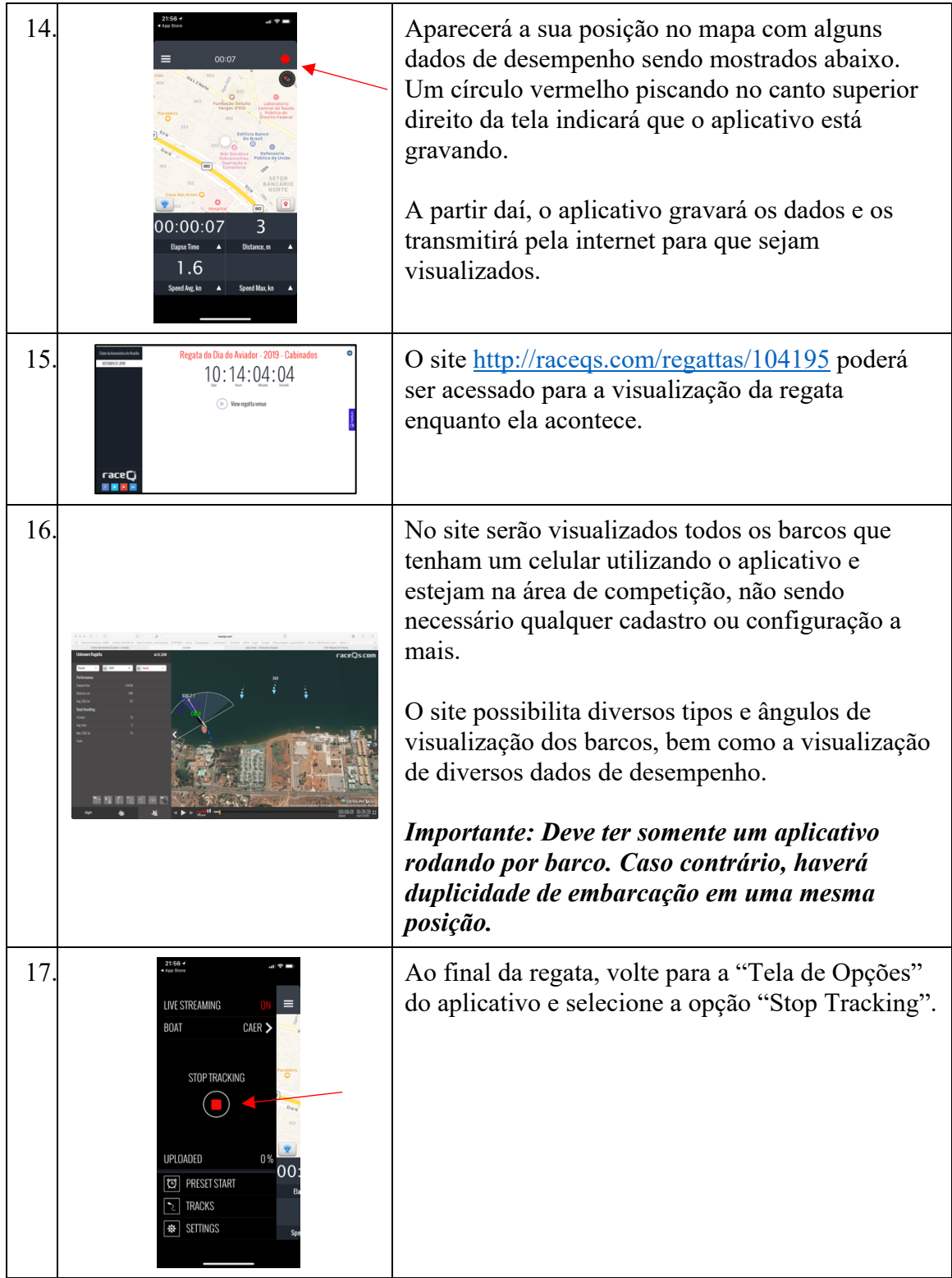

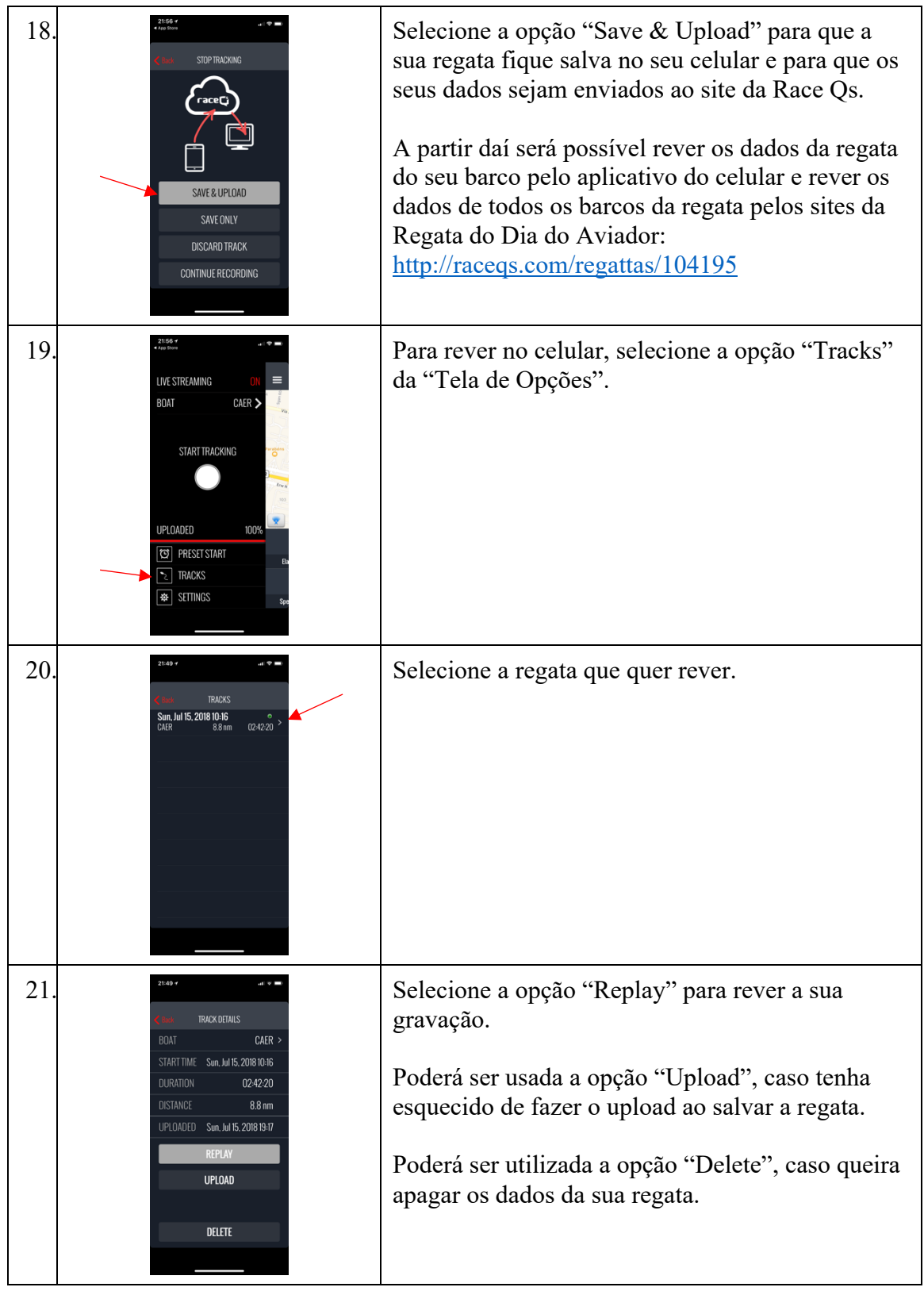

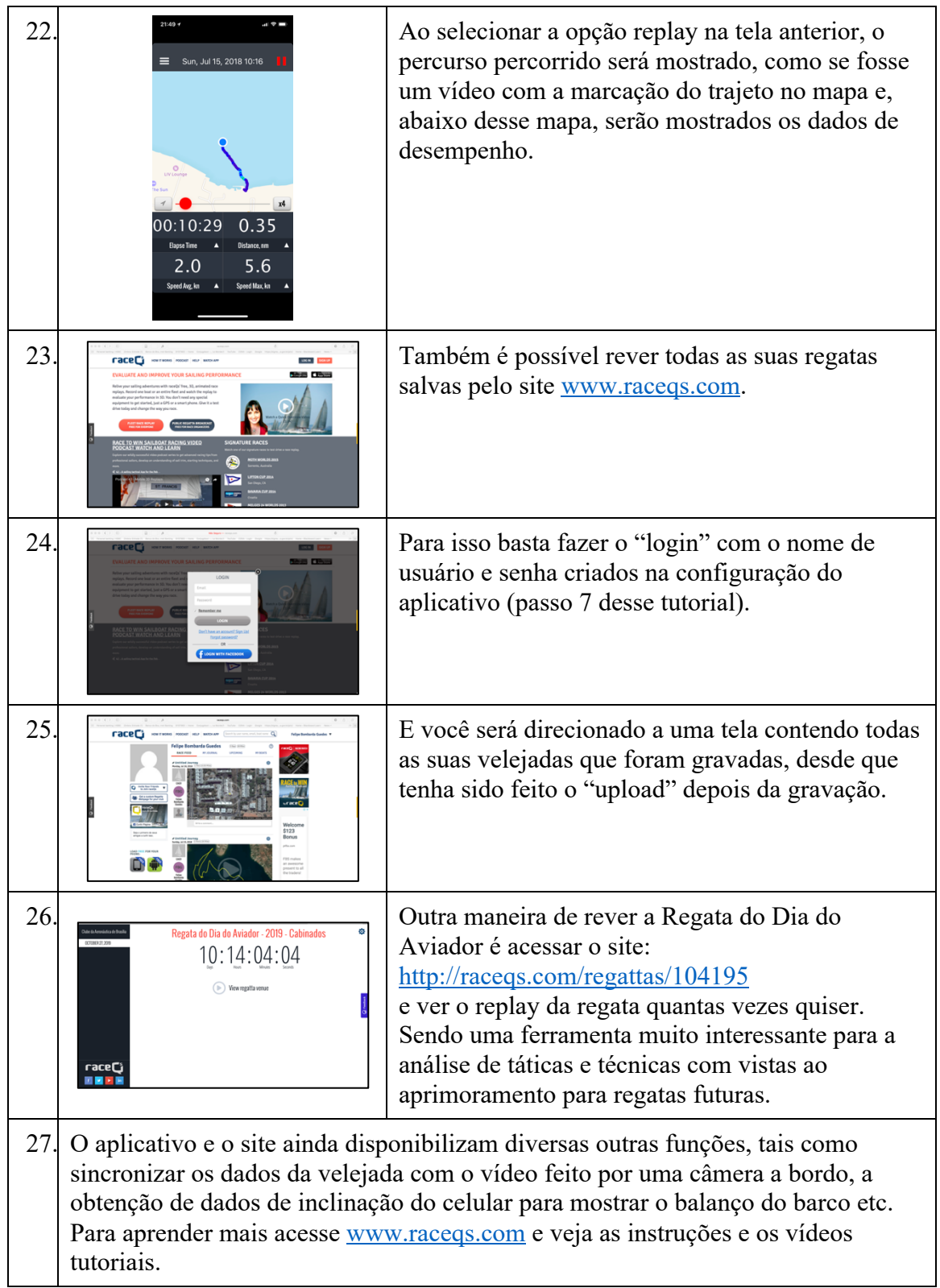